2004/12/06

# **Spine working groups**

## Spacecraft Plasma Interactions Network in Europe

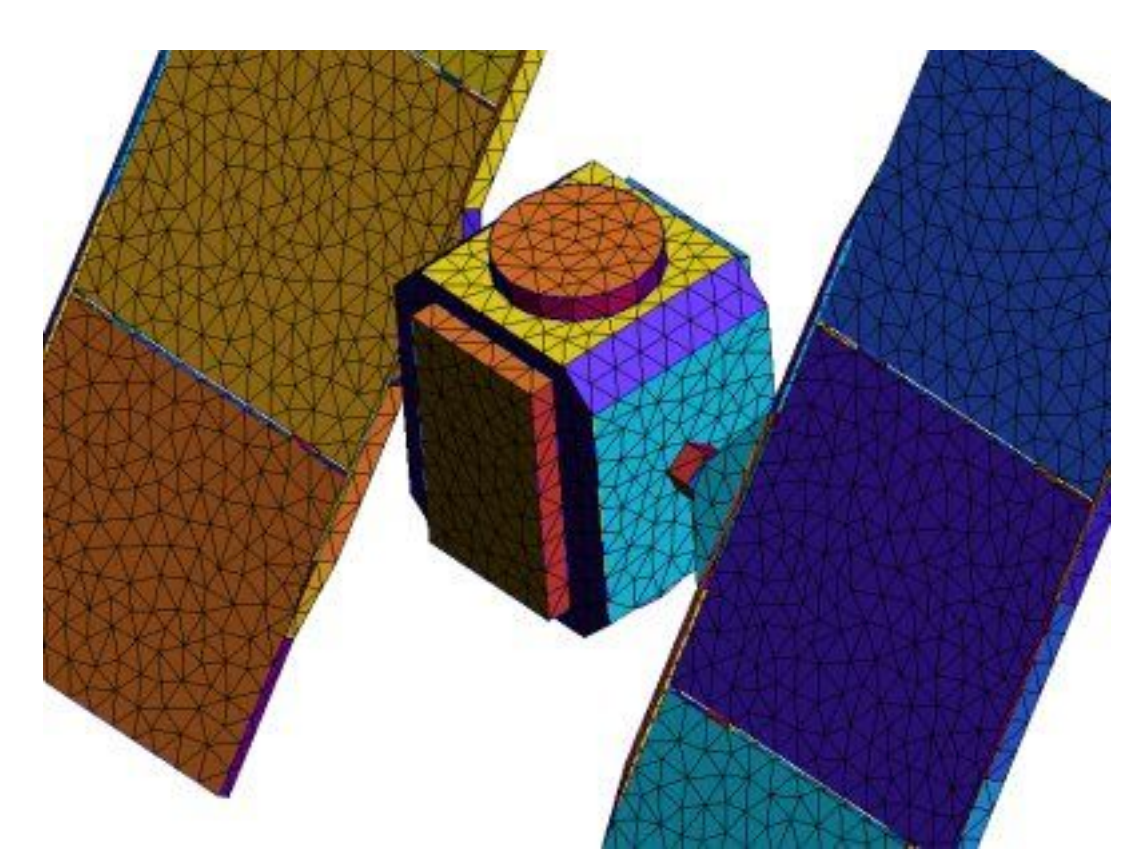

Sébastien Jourdain **de la communité de la communité de la communité de la communité de la communité de la communité de la communité de la communité de la communité de la communité de la communité de la communité de la comm** 

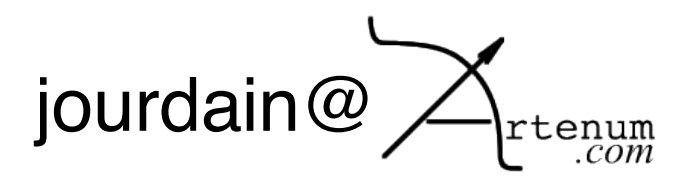

**Introduction**

## **Goal**

- ✔ Share data inside and outside the working group
- ✔ To track their softwares bugs and versions
- ✔ To be aware of what's going on ?
- ✔ To be aware of who is doing what ?

## **Working group managers**

✔ The working group manager will take care of the web site organization of the data and the security.

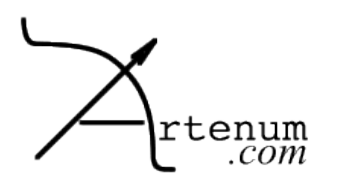

## **Working group default organization**

## **Default security setting**

- ✔ Base on 3 groups
	- ✔ Managers: **Can create**
	- ✔ Members: **Can use**
	- ✔ Observers: **Can view**

# **Working group components**

- ✔ An home page
- $\sim$  A forum
- ✔ A download area

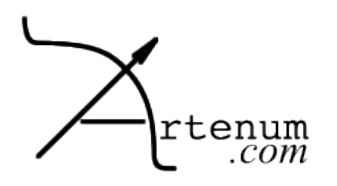

2004/12/06

### **Add a user in a group**

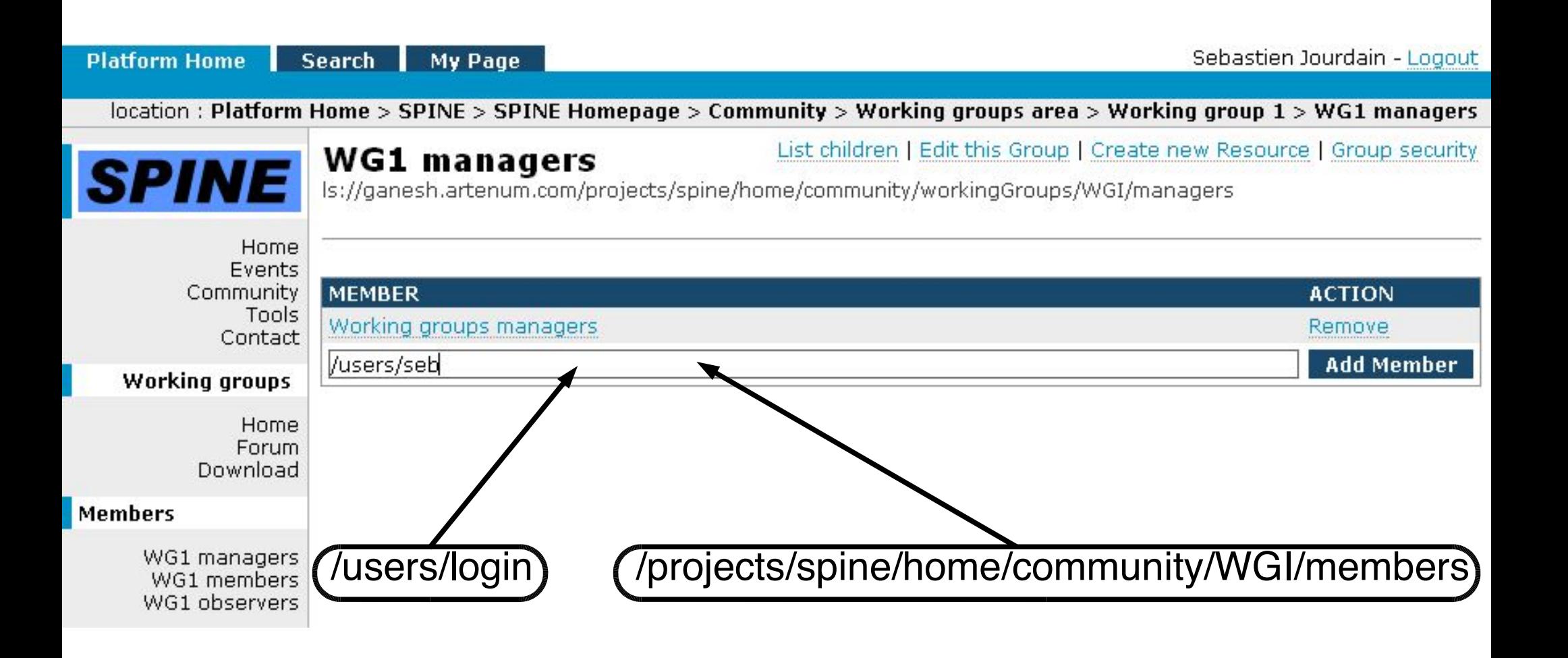

Spine working group

### **Forum security**

List children | Edit this Forum | Create new Resource Forum security

#### Permissions for this Forum

**READ:** Allow user to view this Forum **CREATE:** Allow user to create new resource below this Forum **UPDATE:** Allow user to edit this Forum **DELETE:** Allow user to delete this Forum POST MESSAGES : Allow user to post new messages in this Forum

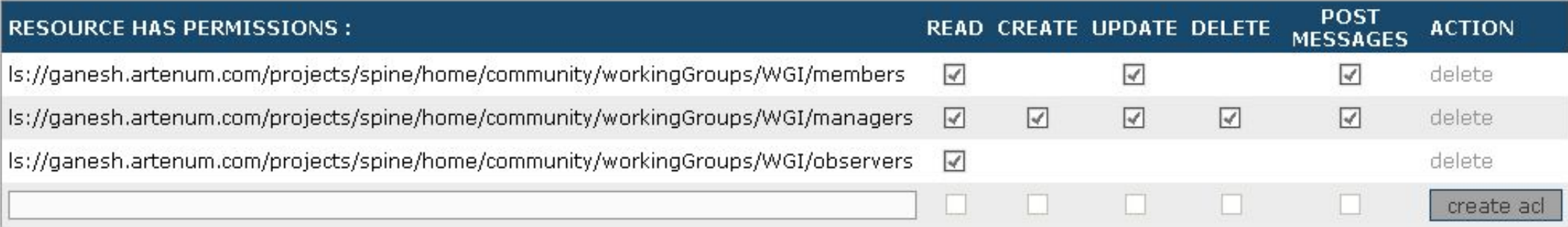

#### Owner of this Forum

ls://ganesh.artenum.com/users/juju

change owner

(owner has all permissions)

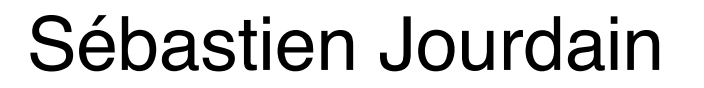

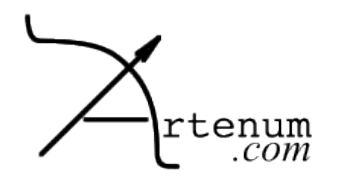

### **Security policy**

# **The security rights are propagate to the child node**

- $\overline{v}$  This works for common rights
	- ✔ Create, Read, Update, Delete
- ✔ This doesn't work for specific rights
	- ✔ Upload
	- ✔ Create workspace, Commit
	- ✔ Post thread, Post message

#### **Creating a resource**

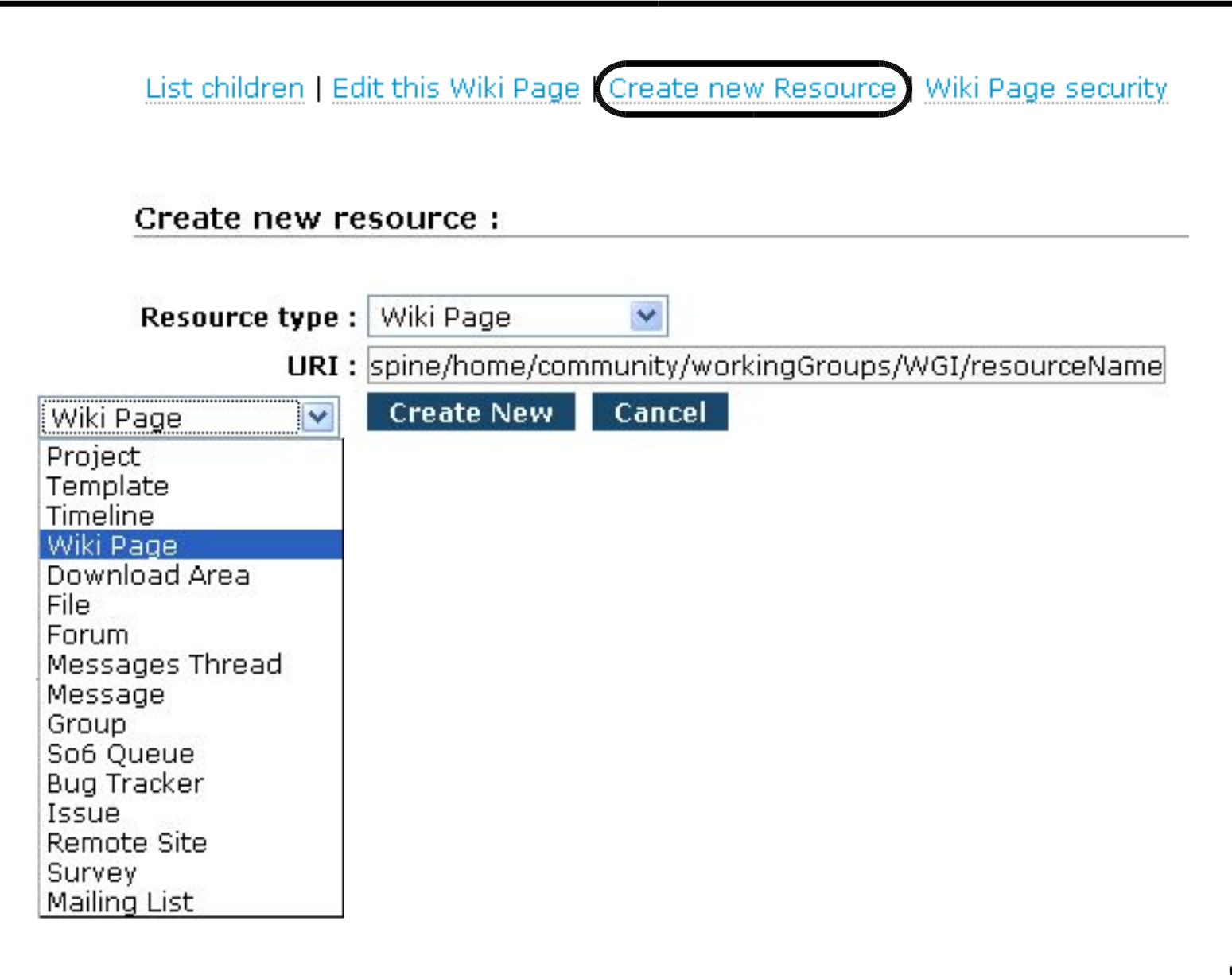

Sébastien Jourdain

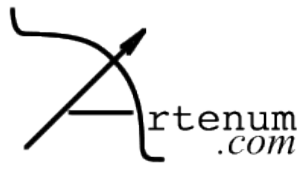

#### **Good practice**

# **The things to do when creating a resource**

- ✔ Choose the resource type
- ✔ Set the URI for that resource
	- ✔ You must have the right create on the parent node
- $\overline{v}$  Edit the resource name
- ✔ Check it's security
- ✔ Use it...

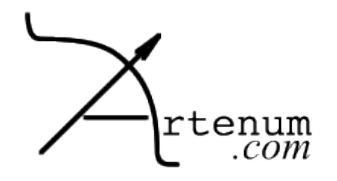